# **M** mobile<br> **M** connect

## A new standard in digital authentication

#### mobileconnect.in

Now available to over 800 million consumers in India

## Private

No data shared without explicit consent

## Convenient

Seamless consistent and simple log-in experience across all providers across any device

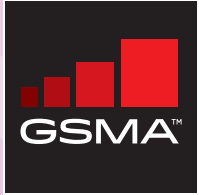

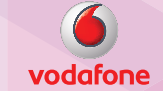

telenor

## Secure

Authentication via trusted operators over secure regulated networks

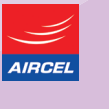

 $\frac{\partial}{\partial}$ 

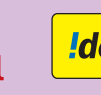

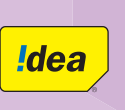

**Pro** 

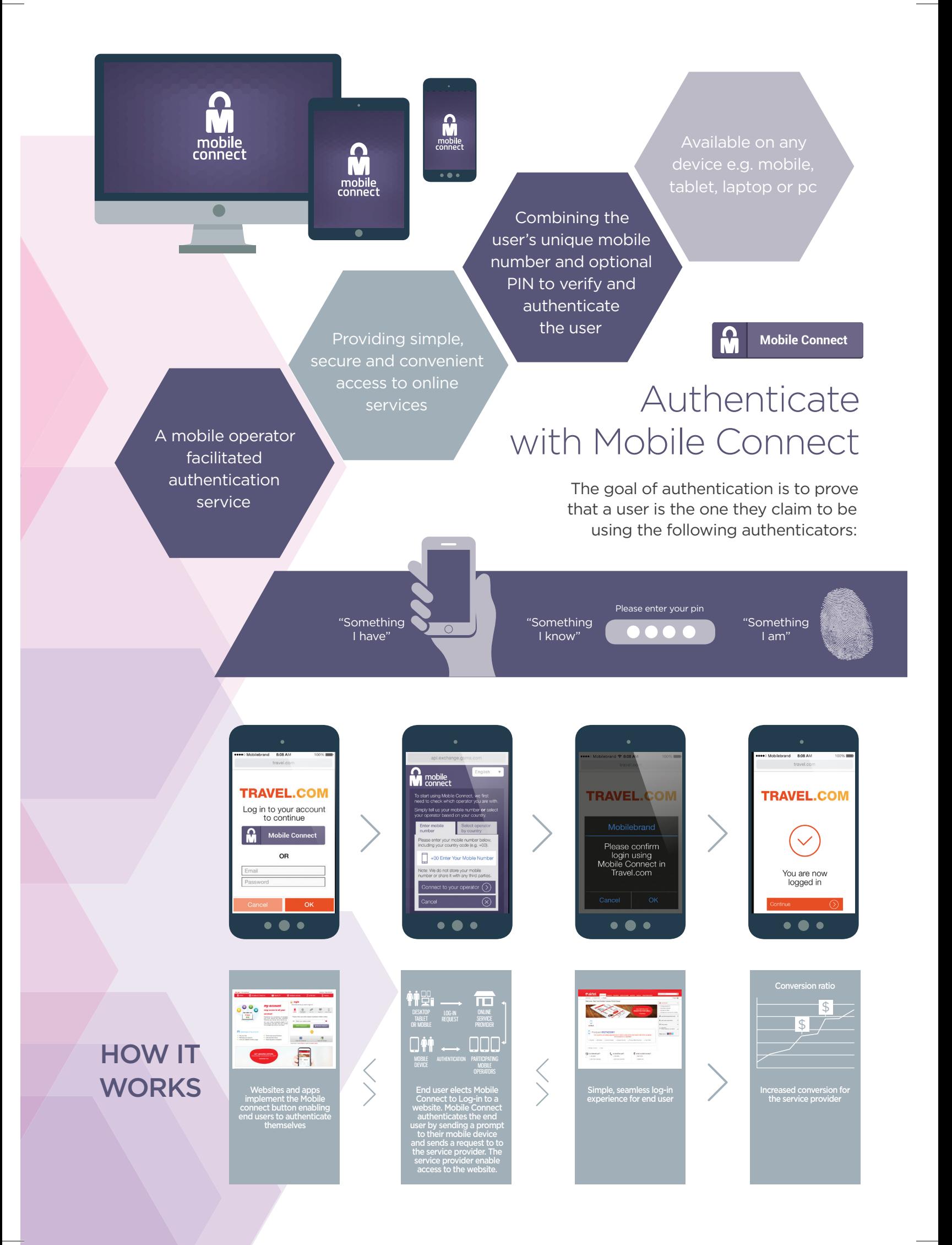

## Verifying customers' phone number is crucial…

- Mobile phone numbers are increasingly replacing email ID as the unique user identifier
- Mobile remains the main channel through which businesses communicate with their users helping with security and customer account recovery – Some services are regulated to record customers' phone numbers
- Developers gain trust in verified numbers – Currently, phone number verification is done using SMS-OTP which is cumbersome and insecure
- Mobile Connect delivers this verification in a much simpler yet highly secure manner

## Number validation using SMS-OTP is challenging

#### For the Consumer

#### **Convenience**

- A disconnected user experience
- Latency in delivery of OTP
- Lengthy and frustrating process
- User goes away from primary content
- Time out
- Toggle between apps

#### **Privacy**

- Code visible on home screen
- All SMS are read by most of your favourite apps

#### **Security**

• A rogue app stealing OTP/OTCs

### For Merchants/App Developers

- User experience is paramount
- Friction reduction is key
- Security without compromising experience

Onlineshopping.com

Username

Password

Login to your account

**OR** 

**Mobile Connect** 

- Increase in cost of acquiring consumers
- Revenue opportunity loss
- Extra costs for handling OTP
- Wi-Fi drop offs and hotspot availability

## SMS-OTP vs Mobile Connect – Number validation flows

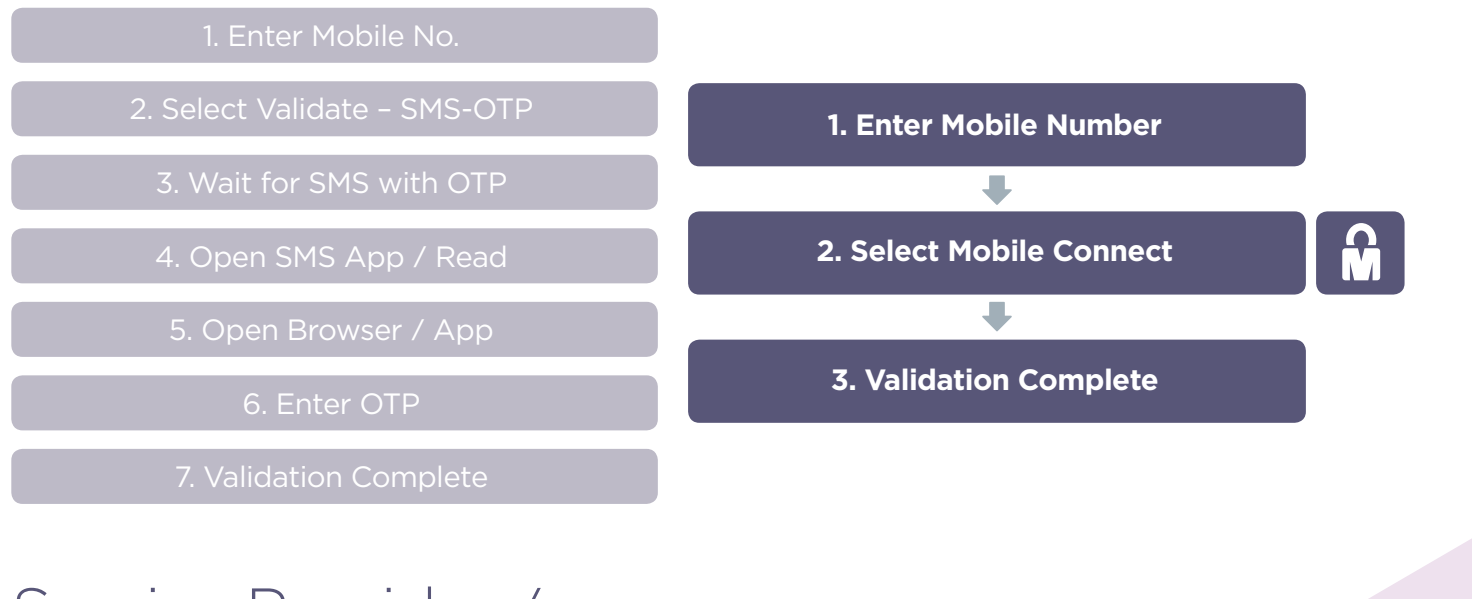

## Service Provider / Developer on-boarding

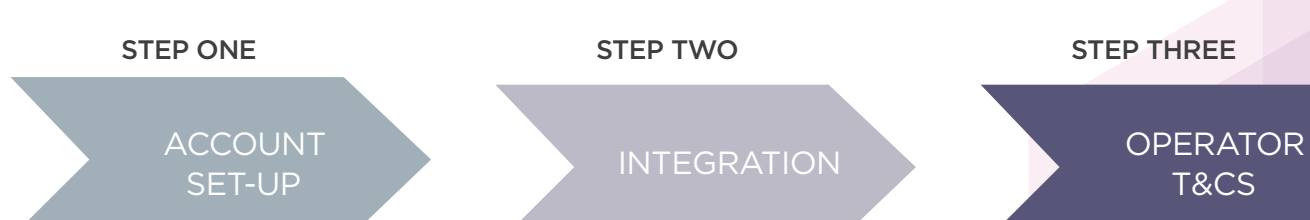

- 1. Developer creates an account on – developer.mobileconnect.io
- 2. Developer provides the following data to complete registration company name, company address, contact details
- 3. Developer must accept: Developer Portal Terms & Conditions and Mobile Connect Licence Agreement

- 1. After setting-up developer gets access to: Developer accesses documentation, SDKs, sandbox and sample apps
- 2. Developer registers their application on the GSMA developer portal
- 3. Developer integrates into its service / application the Discovery API and the Mobile Connect API, facilitated by the SDK

T&Cs

- 1. Developer requests their application "go-live": Via email to onboarding@mobileconnect.io
- 2. Developer contacts operator to receive/ accept T&Cs between developer and operator
- 3. Operator confirms the provisioning of the app is to be made on the WSO2 ID gateway

Search: Mobile Connect  $\Box$  @\_MobileConnect  $\Box$  mobileconnect.in

The GSMA represents the interests of mobile operators worldwide, uniting nearly 800 operators with more than 250 companies in the broader mobile ecosystem, including handset and device makers, software companies, equipment providers and internet companies, as well as organisations in adjacent industry sectors. The GSMA also produces industry-leading events such as Mobile World Congress, Mobile World Congress Shanghai and the Mobile 360 Series conferences. For more information, please visit the GSMA corporate website at www.gsma.com. Follow the GSMA on **Twitter: @GSMA**

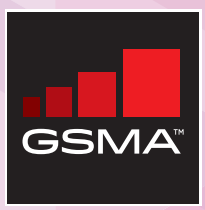

Copyright © 2016 GSMA. The Mobile Connect logo is a trade mark registered and owned by the GSMA.